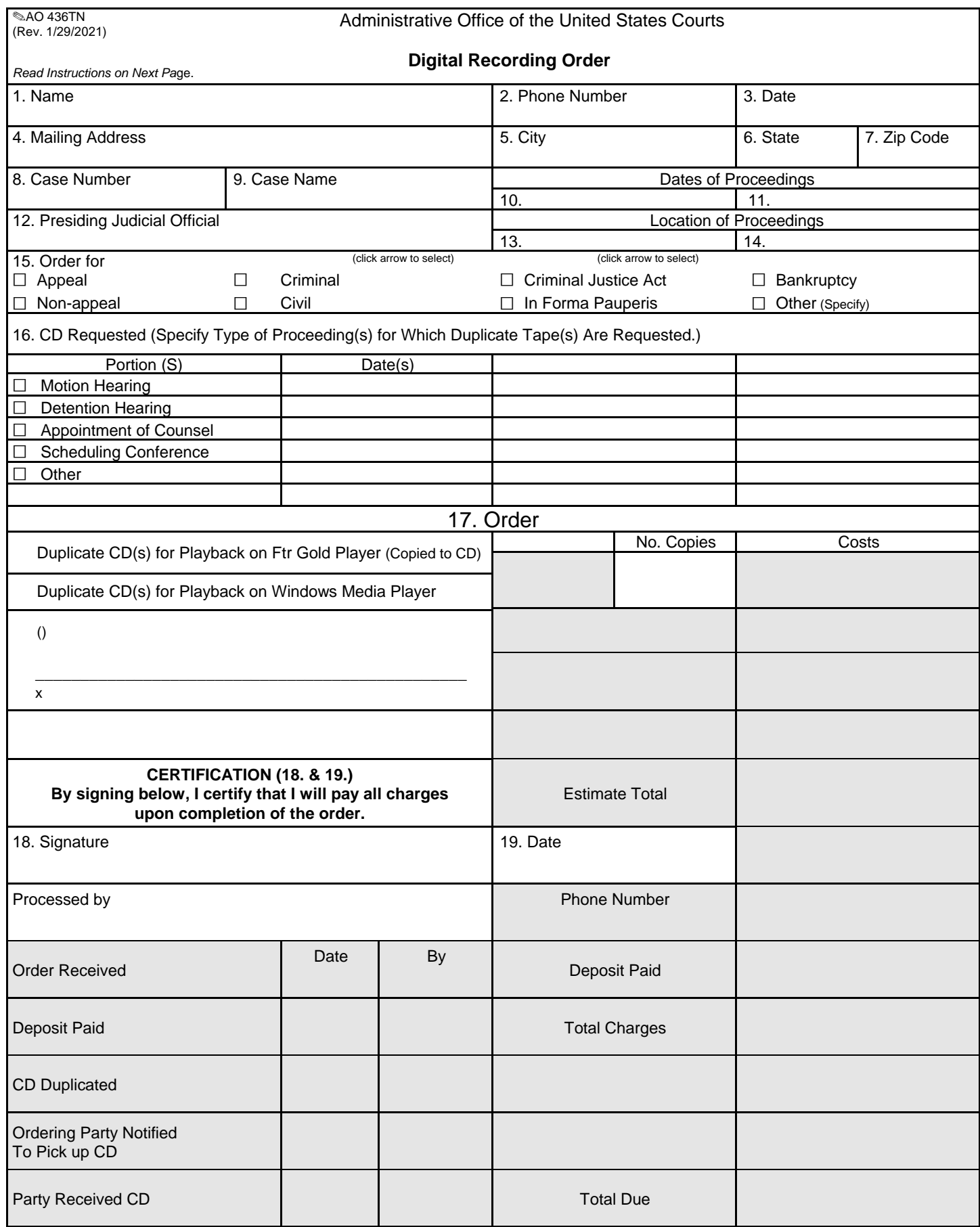

## AO 436TN

(Rev. 1/29/2021) 

## **INSTRUCTIONS**

## **GENERAL**

**Use.** Use this form to order recordings of proceedings. Complete a separate order form for each case number for which CDs are ordered.

**Completion**. Complete Items 1-19. Do *not* complete shaded areas which are reserved for the court's use.

**Order Copy.** Keep a copy for your records.

**Mailing or Delivering to the Court.** You may mail, e-mail, or deliver order form to the Case Manager.

**Deposit Fee.** Upon receipt, the court will process the order. Except for large orders, a deposit will not generally be required.

**Delivery Time.** Orders will be processed as quickly as possible.

**Completion of Order.** The court will notify you when the order has been completed. You may pick up your recordings in the Clerk**'s**

**office**

## **SPECIFIC**

- Items 1-19. These items should always be completed.
- Item 8. Only one case number may be listed per order.
- Item 15. Place an "X" in each box that applies.
- Item 16. Check specific portion(s) and list specific date(s) of the proceedings for which a copy is requested.
- Item 17. Place an "X" in each box that applies. Indicate the number of additional copies ordered.
- Item 18. Sign in this space to certify that you will pay all charges upon completion of the order. (This includes the deposit plus any additional charges.)
- Item 19. Enter the date of signing.

Shaded Area. Reserved for the court's

use. AO 436**TN (**revised 1/29/2021**)**